# Software Development (CS2500)

Lecture 52: More Design Patterns

M.R.C. van Dongen

March 2, 2011

#### Contents

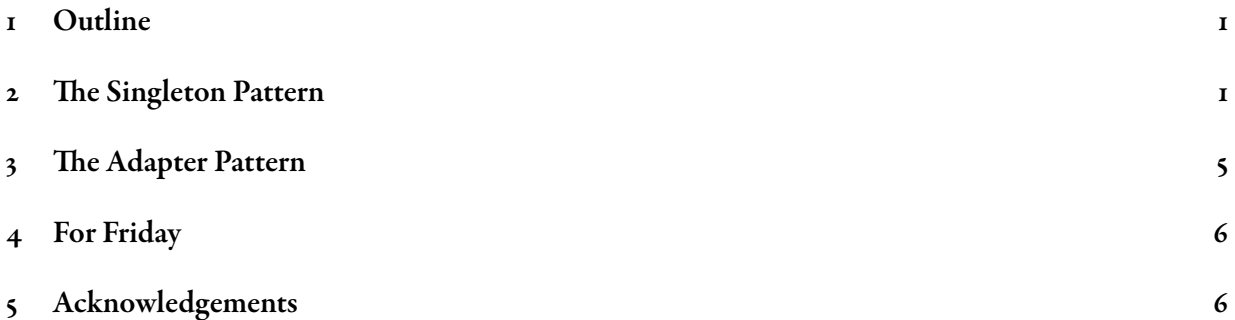

## <span id="page-0-0"></span>1 Outline

These lectures studies three Design Patterns.

Singleton pattern: Lets you define a class that's instantiated once.

Command pattern: Lets you encapsulate a request as an object.

Adapter pattern: Converts a incompatible interface to a compatible interface.

This lecture is based on [\[Gamma](#page-5-2) et al., 2008; [Bloch, 2008\]](#page-5-3).

#### <span id="page-0-1"></span>2 The Singleton Pattern

Some classes should be instantiated only once. For example, there should be only one file system, only one window manager, …. A class which is instantiated ony once is called a singleton classes.

Design Principle 1 (Singleton Pattern). The Singleton Pattern lets you create classes that can be intantiated only once.

The following is a typical implementation. This example is from [\[Bloch, 2008,](#page-5-3) Item 3].

Java

Java

```
public class Elvis {
   private static final Elvis INSTANCE = new Elvis( );
   private Elvis( ) { … }
   public static Elvis getInstance( ) { return INSTANCE; }
    public void leaveTheBuilding( ) { … }
}
```
The final guarantees that INSTANCE is instantiated only once. The static ensures that INSTANCE is a class attribute: there is only one of it. The private constructor guarantees that the constructor cannot be accessed from outside. In short this class seems to satisfy all requirements of a singleton class. (Still it is possible for an adverse client to invoke the constructor. This involves *reflection*, which we haven't covered yet.)

There turns out to be a better implementation of our  $E1vis$  class. This is the best way to implement a singleton class [\[Bloch, 2008,](#page-5-3) Item 3].

```
public enum Elvis {
   INSTANCE;
   public void leaveTheBuilding( ) { … }
}
```
This section studies the Command Pattern.

Design Principle 2 (Command Pattern). The Command Pattern encapsulates a request as an object, thereby letting you parameterise clients with different requests, queue or log requests, and support undoable operations.

To understand the pattern, let's carry out a case study. Many applications require an on-off facility.

On: Turn the light on, turn the television on, ….

Off: Turn the light off, turn the television off, ....

Undo: Optionally, undo the last operation.

Since on-off applications are so common, we want to handle them without knowing all their details. Let's implement a OnOfSwitch class for controlling on-off applications. The class has the following functionality:

**on( )**: Turn the application on: runs the on command.

off(): Turn the application off: runs the off *command*.

**setOnCommand( )**: Set the command for on( ).

**setOffCommand( )**: Set the command for off( ).

To implement this we need a *Command* interface. We'll forget about the undo option.

In our Command interface we only define one method: execute(). This method just carries out the required task. By creating concrete class instances we can carry out specific tasks.

Java

Java

Java

Java

Java

```
public interface Command {
    public void execute( );
}
```
If on and off operations requires much coding effort the you probably want to implement a concrete class that executes the operation.

```
public class ConcreteTvOnCommand implements Command {
    public void execute( ) { System.out.println( "TV goes on." ); }
}
```
Otherwise, you probably want to implement a concrete Command instance with an inner class or an anonymous class.

```
Command tvOnCommand = new Command( ) {
    public void execute( ) { System.out.println( "TV goes on." ); }
};
```
The following is the OnOffSwitch class. The class issues the execute() methods of the Command instances.

```
public class OnOffSwitch {
   private Command on;
    private Command off;
    public OnOffSwitch( Command onCommand, Command offCommand ) {
       this.on = onCommand;
       this.off = offCommand;
    }
    public void on( ) {
       on.execute( );
    }
    public void off( ) {
       off.execute( );
    }
    public void setOnCommand( Command command ) {
        this.on = command:
    }
    public void setOffCommand( Command command ) {
        this.off = command;}
}
```
Let's use our OnOfSwitch class to control Tv and a Light objects. We'll use the following two classes to implement Tv and Light objects. Notice that the two classes are completely unrelated.

```
public class Tv {
    public void tvOn( ) { System.out.println( "Turning Tv on." ); }
    public void tvOff( ) { System.out.println( "Turning Tv off." ); }
}
```

```
public class Light {
    public void lightOn( ) { System.out.println( "Turning light on." ); }
    public void lightOff( ) { System.out.println( "Turning light off." ); }
}
```
The following shows how we may use the OnOffSwitch class. The implementation of the private methods is provided further on.

Java

Java

Java

```
public class Client {
    public static void main( String[] args ) {
       OnOffSwitch tvSwitch = createInvoker( new Tv( ) );
       tvSwitch.on( );
       tvSwitch.off( );
       OnOffSwitch lightSwitch = createInvoker( new Light( ) );
       lightSwitch.on( );
       lightSwitch.off( );
    }
    private static OnOffSwitch createInvoker( final Tv tv ) {
       // Omitted
        return new OnOffSwitch( onCommand, offCommand );
    }
    private static OnOffSwitch createInvoker( final Light light ) {
       // Omitted
       return new OnOffSwitch( onCommand, offCommand );
    }
}
private static OnOffSwitch createInvoker( final Tv tv ) {
   Command onCommand = new Command( ) {
       private final Tv receiver = tv;
       public void execute( ) { receiver.tvOn( ); }
   };
   Command offCommand = new Command( ) {
       private final Tv receiver = tv;
        public void execute( ) { receiver.tvOff( ); }
   };
    return new OnOffSwitch( onCommand, offCommand );
}
private static OnOffSwitch createInvoker( final Light light ) {
   Command onCommand = new Command( ) {
      private final Light receiver = light;
       public void execute( ) { receiver.lightOn( ); }
    };
   Command offCommand = new Command( \} {
       private final Light receiver = light;
       public void execute( ) { receiver.lightOff( ); }
    };
    return new OnOffSwitch( onCommand, offCommand );
}
```
The general picture of the Command Pattern is as follows. The Command interface defines an interface for executing commands. Concrete Command classes define a *receiver* and an *action*. The action may not always be explicitly represented. Figure [1](#page-4-1) depicts the Command Pattern graphically.

The following are some possible applications of the Command Pattern.

- Parameterise objects by an action to perform.
- Specify, queue, and execute command requests at different times. For example, you may create a

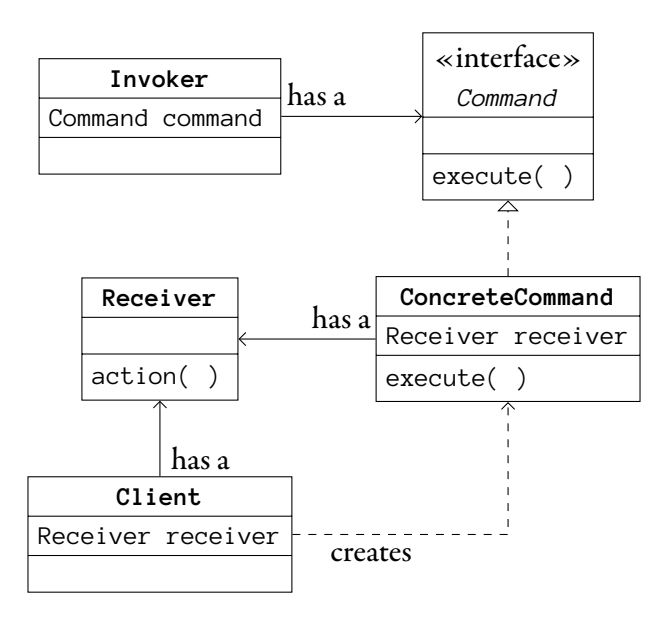

<span id="page-4-1"></span>Figure 1: The Command Pattern.

Command object, send it to a receiver (processor), and request that the receiver execute the Command.

- Support undo() operations. It is left as an exercise to implement this.
- Support logging changes. This allows you to replay a sequence of commands, recover from crashes, and so on.

#### <span id="page-4-0"></span>3 The Adapter Pattern

This section studies the Adapter Pattern.

Design Principle 3 (Adapter Pattern). The Adapter Pattern converts an incompatible interface into a compatible interface.

Figure [2](#page-5-4) depicts a client class called DrawClass and an interface called Graphics. The client class defines a method called rect() which draws a rectangle by calling the instance method drawRect() of a Graphics object instance variable which is called g. The Graphics interfaces defines this method but without a class implementing the interface, the DrawClass is useless.

The Graphics interface and the class DrawClass are *incompatible*, just like a European electricity socket and an Irish electricity plug are incompatible: your iPod charger can't be plugged into the European sockets. This is why most Irish people travelling to the continent take an adapter with them.<sup>1</sup> The adapter plugs in to the European electricity socket and their iPod charger plugs into the adapter.

The *Adapter Design Pattern* works just like the electricty adapter. It makes an interface compatible with a class by adapting it. Getting back to our example, we can implement an adapter for the Graphics

<span id="page-4-2"></span><sup>&</sup>lt;sup>1</sup>That is to say, if they were thinking when they were packing their bags.

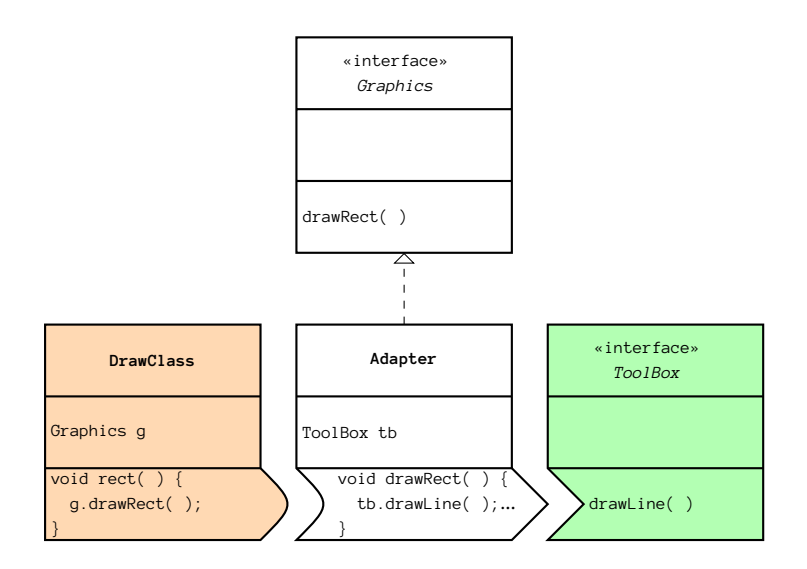

<span id="page-5-4"></span>Figure 2: Incompatible interface.

interface by implementing a class called Adapter which implements Graphics. The Adapter class overrides drawRect() and implements it using the method drawLine(), which is defined in the interface Too1Box, which is known to have an implementation.

To complete the design, we initialise the instance variable g in the DrawClass as follows:  $g = new$ Adapter( ).

### <span id="page-5-0"></span>4 For Friday

Study the lecture notes.

## <span id="page-5-1"></span>5 Acknowledgements

This lecture is based on [\[Gamma](#page-5-2) et al., 2008] and on [\[Bloch, 2008\]](#page-5-3).

## References

<span id="page-5-3"></span>[Bloch, 2008] Joshua Bloch. Effective Java. Addison-Wesley, 2008.

<span id="page-5-2"></span>[Gamma et al., 2008] Erich Gamma, Richard Helm, Ralph Johnson, and John Vlissides. *Design Patterns* Elements of Reusable Object-Oriented Software. Addison–Wesley, 2008. 36th Printing.

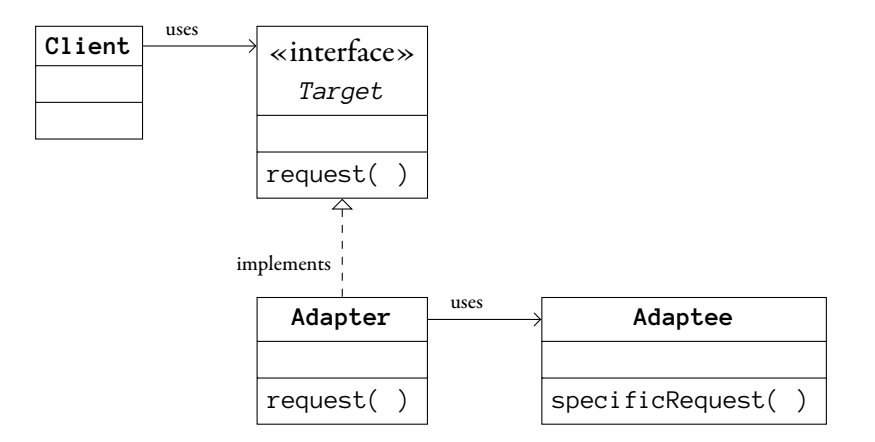

Figure 3: Delegation-based Adapter Pattern in uml.